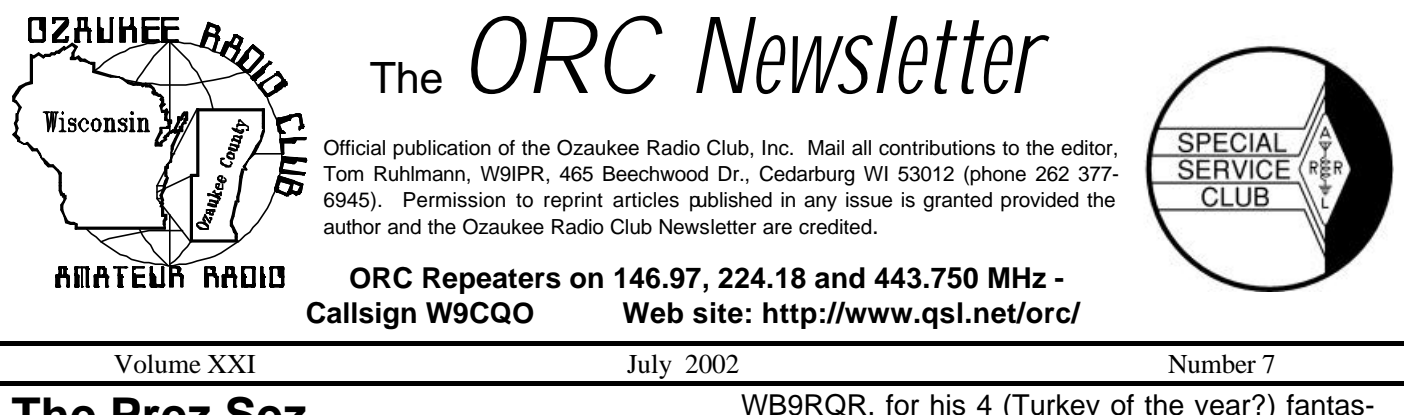

### **The Prez Sez**

By Leon Rediske K9GCF

Wasn't our 2002 Field Day something fantastic? Everyone helped out, things went smoothly for the most part, even the weatherman helped, & a good time was had by all. Probably most stations set records. Bob W9LO, reported over 920 CW contacts, a new record for his crew. My station consisting of Vic KB9UKE, Jim KA4UPW, Don K9QEN, & Leon K9GCF, amassed 463 QSO's for a total of 1450 points. I'm writing this on Monday morning, and haven't any further reports on other stations at this time.

Jeff KB9QQE's server & software did a fine job, and it spurred a competition between 20 & 40 Phone stations. They were running neck and neck near the end, over 400 contacts each, and I never did find out who took the honors.

The GOTA station had about 190 Phone contacts and 23 PSK contacts.

The Satellite and 6 meter group found 6 Meters to be open and nearly tripled the number of contacts they made last year.

We had a fine crew to load at the site & unload at the barn, a real treat this year for many of us. Thanks to those that stayed & helped.

The food was excellent, plentiful, and the food committee did a super job keeping the rest of us "fueled up" to do our jobs. Skip KA9DDN, did a fine job with Safety Officer, the Food Committee Chairman Jane KB9SYI, had a great crew of Cindy KA9PZG, Rosie KB9PZK, and others I don't know at this moment. Of course, food cannot be mentioned without mentioning Stan,

WB9RQR, for his 4 (Turkey of the year?) fantastic dinner.

The ORC Electric Company did a fantastic job once again for keeping the juice flowing. Thanks go out once again to Terry KA9RFM, Bob N9NRK, and Ed AA9WW, for their efforts. I even have to mention Jake Remmington, KB9ZOR, the 12-year-old ham that helped us immeasurably.

Gary WI9M, along with the Field Day Planning Committee, did another admirable job of planning and executing this years effort. Thanks to all.

The radio link did a fine job of allowing us to connect with the repeater with handy talkie power levels. Thanks for that effort go to Nels WA9JOB.

Tom AA9XK, did another fine job of his ham radio display & media contacts for our event. Jon KB9RHZ, tried in vain to get us on TV with channel 6. Thanks for the many efforts, & the pack-up help, Jon.

I know I've forgotten to thank the many, many, people that helped in various areas of this operation. Please excuse my omissions, and know that your efforts are noticed and appreciated.

73's for now, and see you all at the ORC meeting, 7:30 PM July  $10<sup>th</sup>$ 

# **Upcoming Events**

7/06/02- So. Milwaukee Swapfest 7/20/02- Fish Day Parade at Port Washington – need volunteers – contact WI9M, WB9RQR or KB9RHZ to volunteer 7/26-28/02 VHF Conference - Milwaukee 8/10/02- Circus City Swapfest-Baraboo

09/21-22/02 – FM Club Swapfest-Grayslake IL 11/02/02-MRC Swapfest – Waukesha Expo 01/04/03 – WARAC Swapfest–Waukesha Expo

### **VHF Conference-Milwaukee**

From the Badger State Smoke Signals

The Central States VHF Conference will be held **July 26-28, 2002** at the Sheraton Four Points near the airport in Milwaukee. This year's conference is hosted by the Badger Contesters, the Wisconsin and Northern Illinois VHF/UHF weaksignal group. They are working hard to create a conference rich with interesting presentations, fun activities, and great fellowship.

The CSVHFS Conference will feature a noise figure clinic, antenna range, dealers, flea market, and technical presentations on many aspects of VHF/UHF operation from contesting to moonbounce. ARRL President, Jim Haynie, W5JBP, is the banquet speaker. Complete info and registration forms are available at www.csvhfs.org.

## **Contesting**

7/1/02 Canada Day Contest – CW/Phone 7/4/02 M1 QRP CW Sprint 7/6/02 Kentucky QSO Party 7/13/02 IARU HF World Championship 7/13/02 FISTS Summer Sprint – CW 7/20/02 Pacific 160 Meter Contest 7/20/02 North American RTTY QSO Party 7/20/02 CQ WW VHF Contest (6 & 2 Mtr.) 7/27/02 RSGB Islands on the Air HF Contest 8/17/02 ORC Corn Roast

We had two of our members make their mark in the ARRL November CW Sweepstakes. Listed in QST were Fred Helmstetter (N9FH), who was the featured "Shack" last month, with 1073 contacts in the unlimited class and Bob Truscott (W9LO) with 704 contacts in the low power class.

# **Field Day 2002**

Congratulations to our Field Day Chairman, Gary Sharbuno (WI9M), for organizing the greatest Field Day yet. Field Day was again at the Lazy Days Campground in West Bend with set up being Friday afternoon (June  $21<sup>st</sup>$ ). And what is the first thing you do following setup? Eat some of Stan Kaplan's (WB9RQR) famous turkey and have a drink of whatever you like. Many thanks to Jane Rediske (KB9SYI) our food chairman Stan our turkey chef and all those who helped prepare and serve the meals and refreshments.

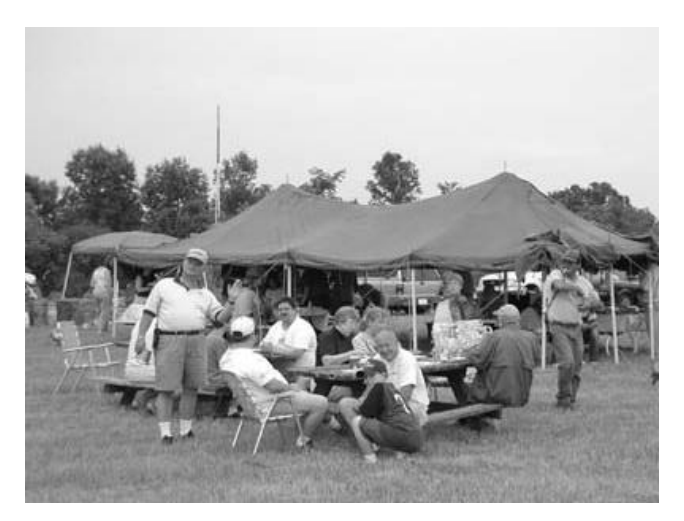

And whats portable operations on field day without power? Here we have Ed Frac ( AA9W) with his main portable 50 Kw generator and a 5 Kw backup.

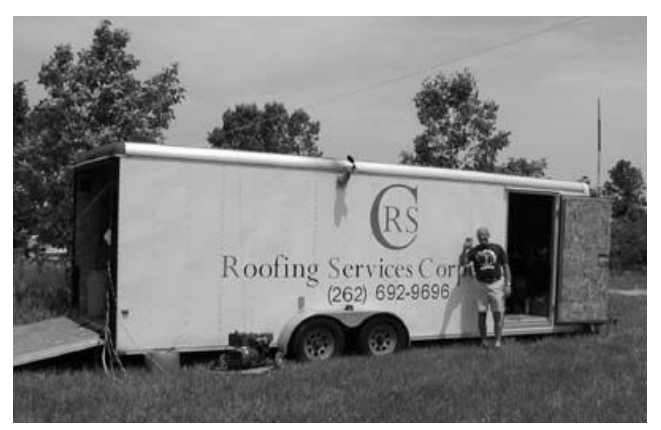

Many thanks to Ed for bringing this unit back from Minniapolis where he had it on a job. Also, thanks to Terry Koller (KA9RFM) who made up the powered reels that were used to wind all the distribution cables reaching to the CW and 2/6, 15, 20/75 and 40 meter tents.

And what's a contest without computers to keep score? Believe it or not, our own Jeff Kane (KB9QQE) wrote original software for logging, which really worked great, and then he and his

wife Diana tied all the tents together to a central server.

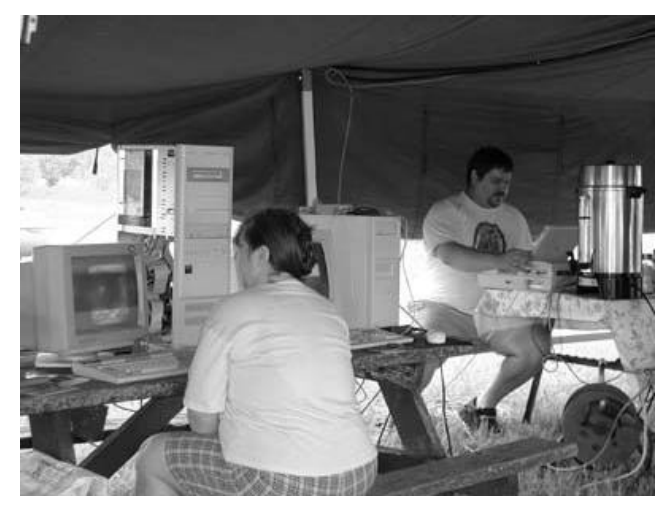

Here Jeff and Diana are setting up the 40 meter tent PC to work with the cook tent central server. Many thanks Jeff, a really professional set up which made logging simple and accurate – even I could log.

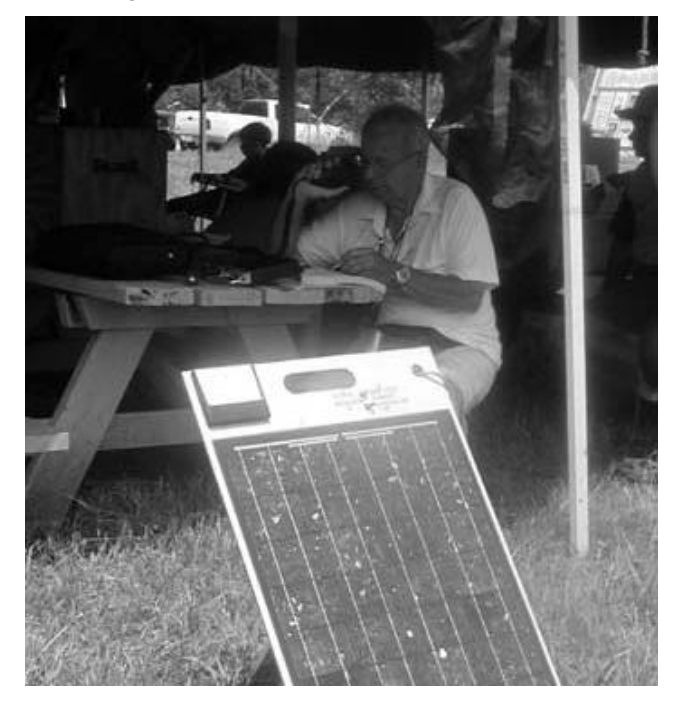

Hard to believe but with all that power and all those computers available, Ed Rate (AA9W) preferred to operate QRP at 5 watts with his new FT817 and the solar panel power source he designed and constructed. The solar panel puts out 14 volts at up to 3 amperes and was built from parts in Ed's junk box and Dayton. He made the

obligatory 5 contacts and earned the club another 200 points.

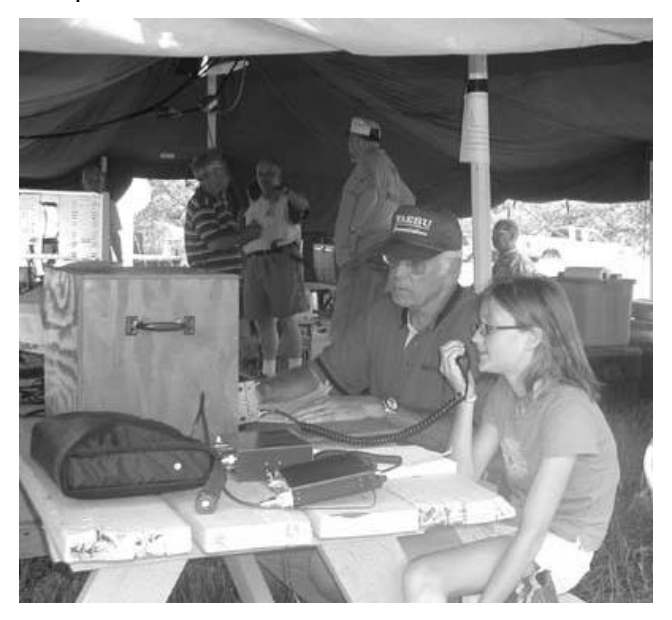

The GOTA (Get On The Air) station was a big success. Here is Tom Ruhlmann (W9IPR) is guiding his grand daughter Abbe Schultz to her first contacts on 10 Meters. Thanks to the event Chairman Gary (WI9M) for donating his "camping" station as the GOTA station.

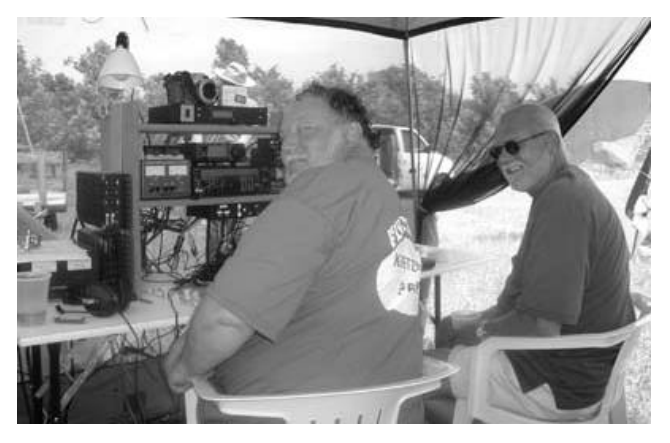

Really "out of this world" working AL40, SO41 and as well as the older satellites. This is the satellite operating tent being manned by Gary Bargholz (N9UUR) and Mike (N9WJV). The basic transceiver was an FT847 driving a variety of antennas mounted on a nearby flat bed trailer.

Jeananne Bargholz (N9VSV) did a really great job operating the 6-Meter station in the tent next door. Perhaps it was the sound of Jeananne's voice that reeled in over 300 contacts.

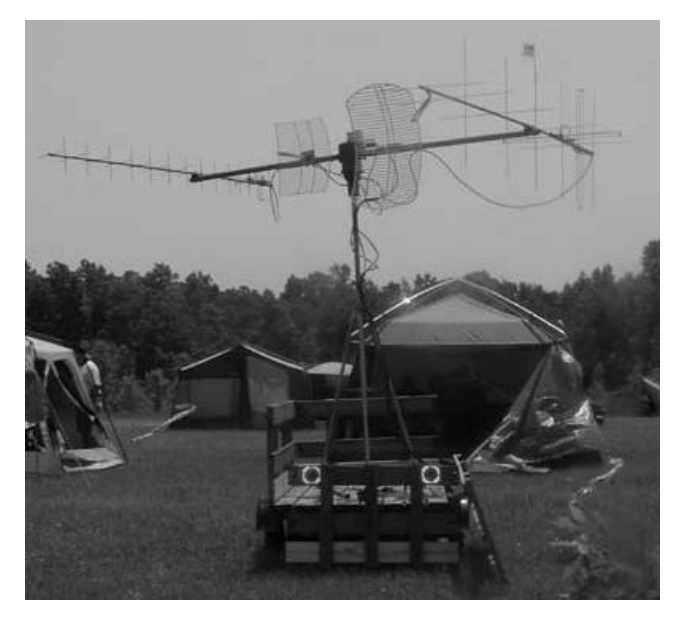

### **For Sale, Trade or ?**

**ICOM 736** – Great HF rig with electronic keyer, mike, manual and original box - \$480 – Contact Harry Frank, AA9SF at (262) 675-6056.

WB2MSV is now a silent key and his son is settling his estate. This includes an **FT657GX, ICOM EC-251A and an Ameritron ALS-500M.** These and other items may be seen at www.mattmilw.com.

Contact Matt Phillips at 414-352-6087

**Kenwood TS520** station – Don Belstner (W9VSC) @ 262-377-0426

**ICOM 745** transceiver – Ben (K9UZ) @ 262-242- 6000

**HT202X** – 2 Mtr. HT – Leon (K9GCF) @ 262- 377-1080

### **Wanted**

Three associate editors – one each for the "Contesting", "Projects" and "Just Another Shack" columns. Another area of interest would be an associate editor for an "equipment and software review" column.

### **XMLog Software Review**

By Vic Shier KB9UKE

XMLog is windows based logging program written and supported by Michael McAmis, W1ECT. It is

full-featured program that is easy to use and it is free.

It supports call book look-ups such as Buckmaster and QRZ, prints labels, and keeps track of progress towards many awards. The on-screen help is thorough and there is a users group which can help with specific problems that an operator may have. But the features I like best are the radio interface and the comment line.

Hooking up the computer to a rig with a serial port is an easy process. With the right cable and the concise on-screen help the radio interface will be ready in short order. The radio can then send data to the program which means that a double click of the mouse and the frequency and mode will be filled in. Double click on the date and time fields and the basic statistics are logged. Now you can concentrate on the personal information such as the call sign, name, qth, and the comment line.

The comment line is a great feature for rag chewing. I like to record some interesting point about a previous QSO; the other ham's shack, family or hobbies. When I hear someone calling CQ, I search the log. If I find the call, I can quickly page through the previous contacts and note any comments. This is valuable stuff for us rag chewers. After the initial exchange, I can refer to something from the comment line. Asking how the fishing has been, or if the new tower is up yet can get the QSO off to a quick and smooth start.

The program can be downloaded from the web site at xmlog.com. It comes in a zip file so you will need to open it with something like Winzip (which can also be downloaded from the net as a free trial version). Make sure you back up your log often. I have not had any crashes but it would be risky to not have a back up of a computer log. You may even want to print your log occasionally.

XMLog is a good program with more features that most hams will ever use and it's free!

### **NEW BAND PROPOSALS**

From the ARRL Newsletter

Public comments on FCC proposals to create two new amateur bands and to upgrade an Amateur Service allocation at 2.4 GHz to primary are due July 29, and reply comments are due by August 12.

In response to an ARRL petition, the FCC last month released a Notice of Proposed Rule Making (ET Docket 02-98) that proposed to create a new 5-MHz HF allocation and a newlowfrequency band in the vicinity of 136 kHz in addition to elevating amateurs from secondary to primary at 2400 to 2402 MHz.

# **Tips and Tails**

For those of you who like to tinker and build various accessories for your station there is always the problem of how do you make the panel labels look professional. I am aware of four different approaches although finding 1/8" and 3/16" black and white lettering may be difficult.

- 1. Adhesive backed letters and numbers that can be individually applied. They can be purchased with several sets of the alphabet and numbers on a single sheet. Check the local office or art supply stores. While these are the least professionals, it's better than a magic marker.
- 2. Avery clear labels  $(#8667 \frac{1}{2} \times 1 \frac{3}{4})$  can be used in the computer printer. Using the Windows "Tools"; "Envelopes and Labels" function you can create some pretty nice abels that can then be applied to the panel. Note that to change the color to be printed on the label you must change the "Font" default color. While these are a step up, they must be on a truly flat surface to be totally transparent. Again, check the local office supply store  $-$  a package of 2000 or so runs \$23.00.
- 3. "Rub On" transfer letters are also supplied with several alphabets on a sheet and you transfer them to the panel individually by rubbing then onto the surface with a smooth rounded probe or pencil. These look very professional when carefully done however; it takes a certain skill. They are available at some office and art supply stores. Also check the hobby shops.

One manufacturer is: Duro Art Industries Inc. at 1832 Juneway Terrace in Chicago Ill. 60626 – (312)743-3430

4. Electronic Label Making Machines – these are made by Brothers, Cascio and Duro. These offer a range of letter sizes and styles and print the label onto an adhesive backed tape. The tapes come in a couple of different widths and in a variety of colors depending on the machine selected. The label making machines range from \$20 to \$350 with the transparent tape with black lettering available in the machines starting at about \$49. The transparent tape with white lettering is available for machines at about \$100 and up. For professional looking panel labels you will want to use the transparent tape. The tapes are about 25' in length and run about \$20 to \$25. These are also available at office supply stores such as Office Depot and Office Max.

#### **Windows 98 is Watching**

- by Stan Kaplan, WB9RQR

Well, here we go with #101 in the series! If someone had told me back in 1993 when the column was started that I would write over 100, I would never had believed it. Anyway, we are still working with Windows 98. Why? Windows XP will turn out to be the biggest security leak in software history, and it should not be supported. My opinion. But, it will be yours, too, in the future. More on that will be forthcoming in the future.

Your copy of Windows 98 watches what you do. However, don't be upset by that statement, for those observations are to your benefit, and it does not report its findings to Microsoft. Therefore, this process is a Good Thing, not a Bad Thing. I am speaking of a program generically called Applog, specifically, CVTAPLOG.EXE, a 76kb program in your Windows folder. At least I think that is the heart of Applog, because there is precious little information on this program, or even the workings of Applog itself. Most of my information comes from a discussion of how Norton Speed Disk works with Applog, which can be found on the Symantec web site.

This "Chapter 101" is copied from and continued in the "Badger State Smoke Signals".

### **Turkey-on-the-Grill**

by Stan Kaplan, WB9RQR

The turkeys turn out to be a major hit during the Friday night "pass a dish" feast at our ORC Field Day, and I am often asked what the secret is to preparing them. There is nothing magic about it. Indeed, it is fairly simple process. Witness that we had four birds this year, which I managed to cook, carve and serve by myself. Here it is – everything you need to know to do one, or several, by yourself.

**WHAT GRILL TO USE:** Only a 22½inch Weber charcoal kettle will do. I cannot guarantee good results if you use a gas grill or a non-Weber charcoal grill. The size and geometry of the Weber kettle yield results that are just not reproducible with any other setup. When properly fired, the kettle contains a reducing atmosphere. That is, the air that comes in the vents is quickly depleted of oxygen by the burning briquettes, so that virtually no free oxygen is present in the kettle during cooking. This imparts a rose color to the white meat just under the skin, about 5-mm deep, as well as a delicious light smoke flavor. It also controls the burning of the briquettes so they don't get too hot. All three vents in the kettle bottom should be wide open, as well as the vent in the lid. Just open every vent fully when you set up the grill and keep them that way during the cooking process.

**PREPARE THE TURKEY:** Get a fresh 12 to 14 pound bird. Shuck it out of its wrap in your sink. Remove the giblets and freeze them for some other cooking project. Rinse the bird thoroughly, inside and out with *cold* water. Free the legs by removing the wire holder, and cut off the "tush" and any loose skin and fat near the rear opening to the body cavity. Next, remove any loose skin at the front of the bird, and make sure the front hole leading into the body cavity is open so that heat can freely circulate into the cavity. For those of you with a penchant for anatomy, that front hole is where the esophagus entered the body

cavity to connect to the stomach. Now season the bird, outside and also inside on the roof, sides and bottom of the body cavity. Only three seasonings are needed. Dust heavily first with prepared "poultry seasoning", then garlic powder (not garlic salt), and finally with plain salt. You cannot over-season the bird! When done, it should be a pungent, ugly, gritty greenish mess. Wrap tightly in heavy-duty foil if you are not going to put it on the grill immediately, and refrigerate. Do NOT leave it without refrigeration for even 20 minutes! Bacteria have their own Field Day with warm poultry, and a single bacterium can become two in less than 20 minutes. Multiply that by several million and … well, you get the idea. By the way, do not stuff the bird. Make your stuffing separately in the household oven. Stuffing a bird is a health hazard and has been recommended against by the US Department of Agriculture for a number of years.

**SET UP AND START THE FIRE:** Remove the top grate from the grill and build two piles of briquettes on the bottom grate, on opposite sides. Build the piles high enough so that they come up to the metal tabs that support the upper grate. Take your time and make a substantial pile. If it collapses, build it up again until stable. Leave the center of the bottom grate free of briquettes. Put a drip pan in there later, when the coals are ready, if you want to catch drippings for gravy, or just want to keep your grill's bottom clean. Obviously, the free space on the bottom grill should be large enough to accommodate the drip pan (even if you don't use one). Douse the briquettes with starter fluid, and light each pile independently. Cover off, of course, until the charcoal is ready (white ash over ALL briquettes).

**START COOKING:** When the briquettes are ready, put in your drip pan if you desire, and put on the top grate. Put the turkey on a poultry holder (a V-shaped wire grate that keeps the bird from flopping over, that is also handy for lifting the bird), or you can put the bird directly on the top grate if you wish. Insert an armored meat thermometer (Taylor makes the best) into the space between the leg and body cavity, with the point of the thermometer heading down at a 45º angle, toward the front of the bird. DO NOT LEAVE

OUT THIS STEP. The thermometer is the only fail-safe way to tell when the bird is done. Those pop-up thingies are not to be trusted; I pull them out and throw them away before cooking. Center the bird on the grill and add the cover (vents wide open).

**WHEN TO CHECK:** Regardless of the wonderful smell and your desire to check the bird, suppress your impulse to look at the thermometer until 2 hours have passed. After 2 hours, quickly remove the cover and peek at the thermometer scale. It is not done until it has reached POULTRY on the scale. If you can see the dark column in the glass, take heart. It only takes a short time for it to go from, let's say, beef rare to poultry. Put the cover back on quickly (so as to keep as much heat inside as is possible), and check it in another 20 minutes. Typically, during the summer months, it takes 21/hours to do a 12 to 14 pound bird, unless it is an unusually cold day or high winds pull the heat out of the kettle. Unless you did not put enough briquettes in initially, you should not have to add any during the cooking process. When the thermometer reaches the POULTRY setting, remove the bird and cut the drumstick off. There should be no pink or blood red visible in the joint if the bird is done. Again, do not be concerned if the breast meat is rose colored close to the skin. That is a normal result of grilling this way. Deeper, the flesh should be completely white.

#### **DON'T:**

- 1. Baste. A completely unnecessary step. Trust me, it will be moist and tender without basting.
- 2. Tent. No foil tenting or other such step is needed, ever. Keep the bird bare.

Yes, you can apply this method to a chicken, or a Cornish game hen, or a duck, or a goose. Do everything the same, but check the thermometer sooner with smaller birds. Be sure to use an armored meat thermometer – it will never lie about the bird being done. Yes, you can use this method for a roast, too. But don't let the thermometer get up to poultry, unless you like shoe leather!

This method of cooking, which employs indirect heat, is fail-safe. Furthermore, the flavor and juiciness of the bird just cannot be matched in an ordinary household oven. It is terrific for your Thanksgiving bird – far superior to inside cooking and it also leaves your oven free for pies, stuffing and other delicious side dishes. I have done a Thanksgiving turkey on the grill every year for at least 30. You'll love it!

## **Sniffing?**

Have you occasionally wondered if there really was any RF being radiated from your antenna or if you had RF in the shack? How do you know if the shielding on your transmitter or coax is leaking? You need to build a simple RF SNIFFER for just a couple of bucks and answer these questions.

This RF SNIFFER is simply a 100-microampere meter from the flea market, a couple of 1N34 diodes from Radio Shack and a length of wire for a sniffing antenna. It was mounted in a PVC pipe end cap for simplicity and economy as shown below.

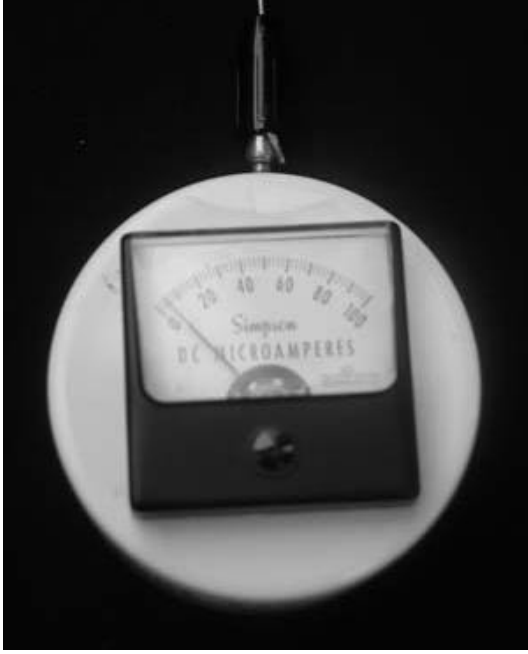

Naturally, any container can be used but the round cap was cheap, easy to cut and easy to hold.

Looking at the back of the "SNIFFER" you can see just how simple the device is. The sensitivity will vary with the meter utilized. For example, if a 1-milliampere meter were used, it would work but would only be  $1/10^{th}$  as sensitive to RF fields. It is important to use the 1N34 germanium diodes. They are signal diodes with very little voltage drop.

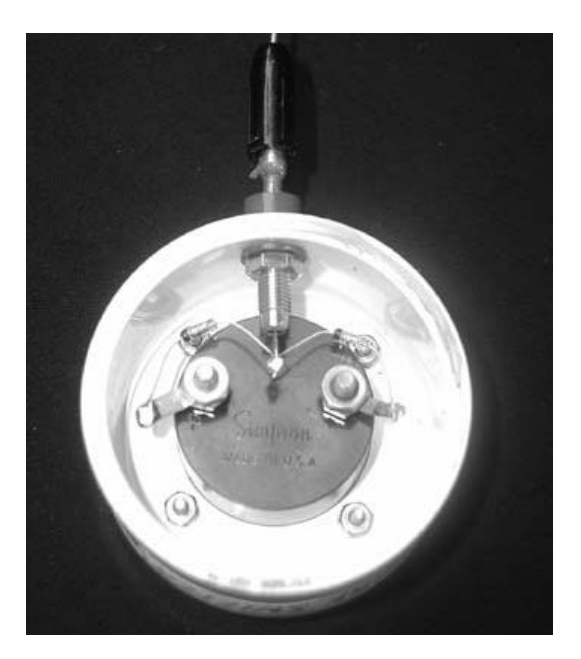

Now for the schematic – it's from the ARRL Handbook but actually you could wire it from the picture above.

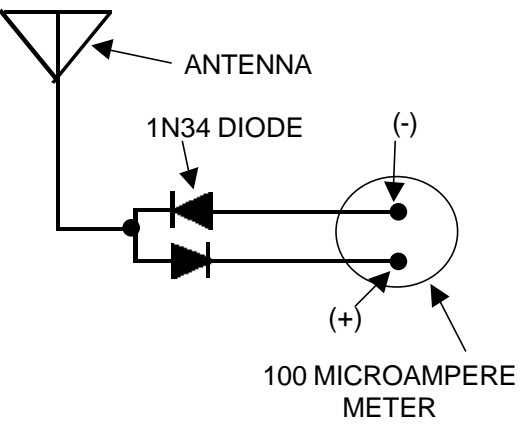

#### **THE SNIFFER**

Does it work? You bet. I have one on my operating desk and suddenly I noticed it deflecting as I transmitted. It turned out that the shroud on my antenna coax was loose and I was leaking RF

into the shack. I also used it at Field Day to assure that the HF antenna was radiating and not just the tuner. It also works great responding to my ICOM 207H 2 meter and 440MHz RF signals.

Snuffing can be a good thing, try it.

## **Next Meeting – July 10th**

Jack Hughes, K9JAC, will present a program on IRLP (Internet Radio Linking Program). As I understand it, the Internet replaces a repeaters 440 MHz link with 4 touchtones from your HT or mobile. Those 4 touchtones select which remote repeater site. Then U can talk through repeaters.....using your HT.... to repeaters anywhere in the world. In other words, U can talk through the repeater on the island of Maui, or to Canada, England, or wherever. Sure makes it easy, talking to the home hams when you're on vacation ........and U don't have to carry an HF station, big antennas, etc. Come listen to the presentation & demonstration. The future is here, NOW!

#### **Minutes** of the June 13, 2002 Meeting

By Nels Harvey, WA9JOB, Secretary

**Call to order and introductions:** The meeting was called to order at 7:30PM at the Grafton Senior Center by President Leon Rediske, K9GCF. Introduction of members and guests was made.

#### **Events and Announcements:**

Jack Heil, KG9IN, sent a letter thanking us for the \$100.00 prize he won at our Swapfest in May.

Leon, K9GCF, announced that Ron Yokes, W9BCK, has upgraded to Extra. The members gave him a round of applause.

Gary, WI9M, announced a special test session to be held Saturday, June 29, 2002, at 9:00 A.M. at the Justice Center. The ORC radio class will test there, as well as anyone else who wants to take an exam. Ed, AA9W, has a free Extra exam book if someone wants it for the test session. The question pool will change on July 1, and the book will be dated.

Ken Boston, W9GA, announced Central states VHF Society Technical Conference will be held in Milwaukee on July 26, and 27, 2002. A Flea

Market will be held on Friday night, and Jim Haynie, ARRL President, will speak at a banquet on Saturday night. Tickets for the two-day event are \$37.00 in advance, and \$42.00 at the door. The banquet will cost an additional \$28.00. Ticket price includes one-year membership in the Central States VHF Society.

Brian, N9LOO, has a nearly new VX5R handheld radio for sale. If you are interested, make him an offer.

#### **Program:**

Gary, WI9M, announced the assignments for this year's Field Day operation. Tent Captains, food and drink assignments, publicity and photography assignments, and other miscellaneous jobs were given out. The Club is going to operate 5A, with a 'GOTA' station in addition. Stan will once again do his mastery with four succulent turkeys!

**After the break, Stan** held his usual auction, and then the business meeting was held.

#### **Minutes: ?**

**Treasurer's report:** Stan, WB9RQR, moved to accept, subject to audit, and Jeananne, N9VSV, seconded. The report passed by voice vote.

**Repeater Report:** The repeater Vice President, Dave, N9QA, reported that he had ordered replacement finals for the 146.97 repeater. There has been some noise heard on the system that needs to be researched.

**OZARES Report:** Jon, KB9RHZ, was not present. Tom, AA9XK, announced the next meeting on June 27, 2002. The portable 147.33 repeater will be set up at Field Day.

**Old Business:** There was no old business.

**New Business:** Tom, W9IPR, is looking for 3, or 4 people to become assistant editors for the Newsletter. He suggested possibly a Technical Editor, Social Editor, Contest Editor, and perhaps Human Interest Editor. There was no formal action on the positions.

The Corn Roast date has been set for August 17, 2002.

**Adjournment:** The business meeting was adjourned at 9:22 P.M.

**Next Meeting:** The next meeting will be held on July 10, 2002, at the Grafton Senior Center.

**Attendance:** Nels, WA9JOB, Dave, N9UNR, Bernie, AA9CI, Tom, W9IPR, Vince, KB9ZOT, Gene, KB9VJP, Bob, W9LO, Brian, N9LOO, Terry, KA9RFM, Ray, W9KHH, Jim, K9QLP, Don, W9VSC, Dave, N9QA, Vic, KB9UKE, Herb, WA9UVK, Paul, KB9WCC, Ed, AA9WW, Gary, WI9M, Jeff, KB9QQE, Gabe, WI9GC, Ted, KB9RLI, Ed, AA9W, Ted, KA9UCD, Jake, KB9ZOR, Jane, KB9SYI, Tom, AA9XK, Bob, N9NRK, Stan, WB9RQR, Peter, KB9URH, Gary, N9UUR, Jeananne, N9VSV, Dick, K9CAN, Charlie, WA9CPE, Leon, K9GCF, Ben, K9UZ, Skip, KA9DDN, Cindy, KA9PZG, Jim, N9WIU, Ken, N9DKM, Tom, W9LNL,Bill, W9VLL, Ken, W9GA, Ted, KB9PQZ, Ron, W9BCK, and Bob, WQ9N.

#### **AGENDA**

*July 10th, 2002*

- 1. Call to order.
- 2. Introductions.
- 3. Announcements, Upcoming events, Etc.,
- 4. Program: Internet/Radio Linking by K9JAC
- 5. Fellowship Break
- 6. Auction.
- 7. Acceptance of Minutes as printed.
- 8. Treasurer's report Gabe (WI9GC).
- 9. Repeater report Dave (N9QA)
- 10. OZARES report Jon (KB9RHZ).
- 11. Committee reports.
- 12. OLD BUSINESS
- 13. NEW BUSINESS.
- 14. Adjournment to ?

Return undeliverable copies to

#### **The ORC Newsletter**

465 Beechwood Drive Cedarburg WI\* 53012

#### **First Class**

# Next ORC Meeting

**Grafton Senior Citizens Center 1665 7th Avenue, Grafton** Wednesday, July 10th 7:30 PM